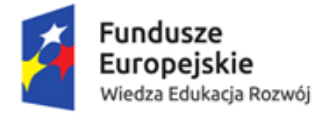

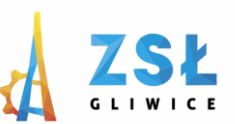

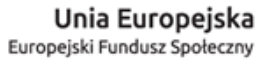

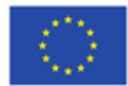

## **"AppInventor –podstawy tworzenia aplikacji" rezultat projektu**

*Nowe Technologie wsparciem dla edukacji*

nr umowy - POWERSE-2018-1-PL01-KA101-049291 realizowanego ze środków POWER na zasadach programu Erasmus+ **sektor Edukacja szkolna** "Ponadnarodowa mobilność kadry edukacji szkolnej"

## **Aplikacja Poziomica** -komponent "orientation sensor"

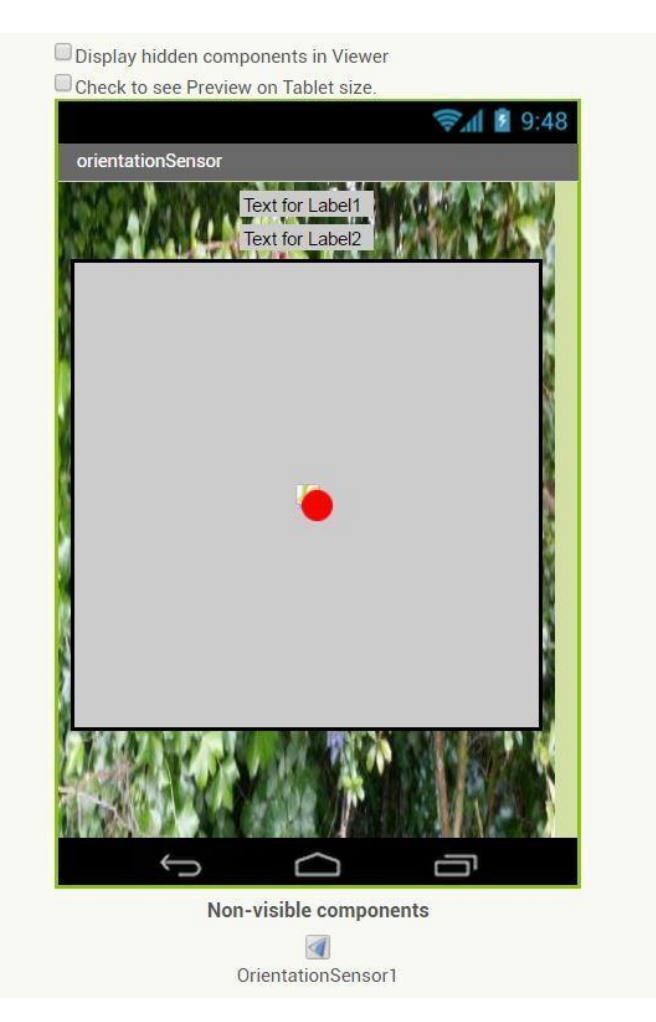

 *Rys. 1 Tryb Designer*

Strona

 $\overline{\phantom{0}}$ 

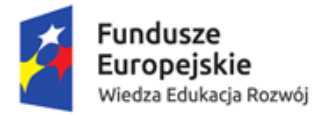

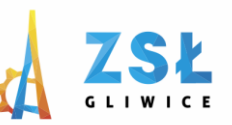

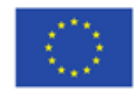

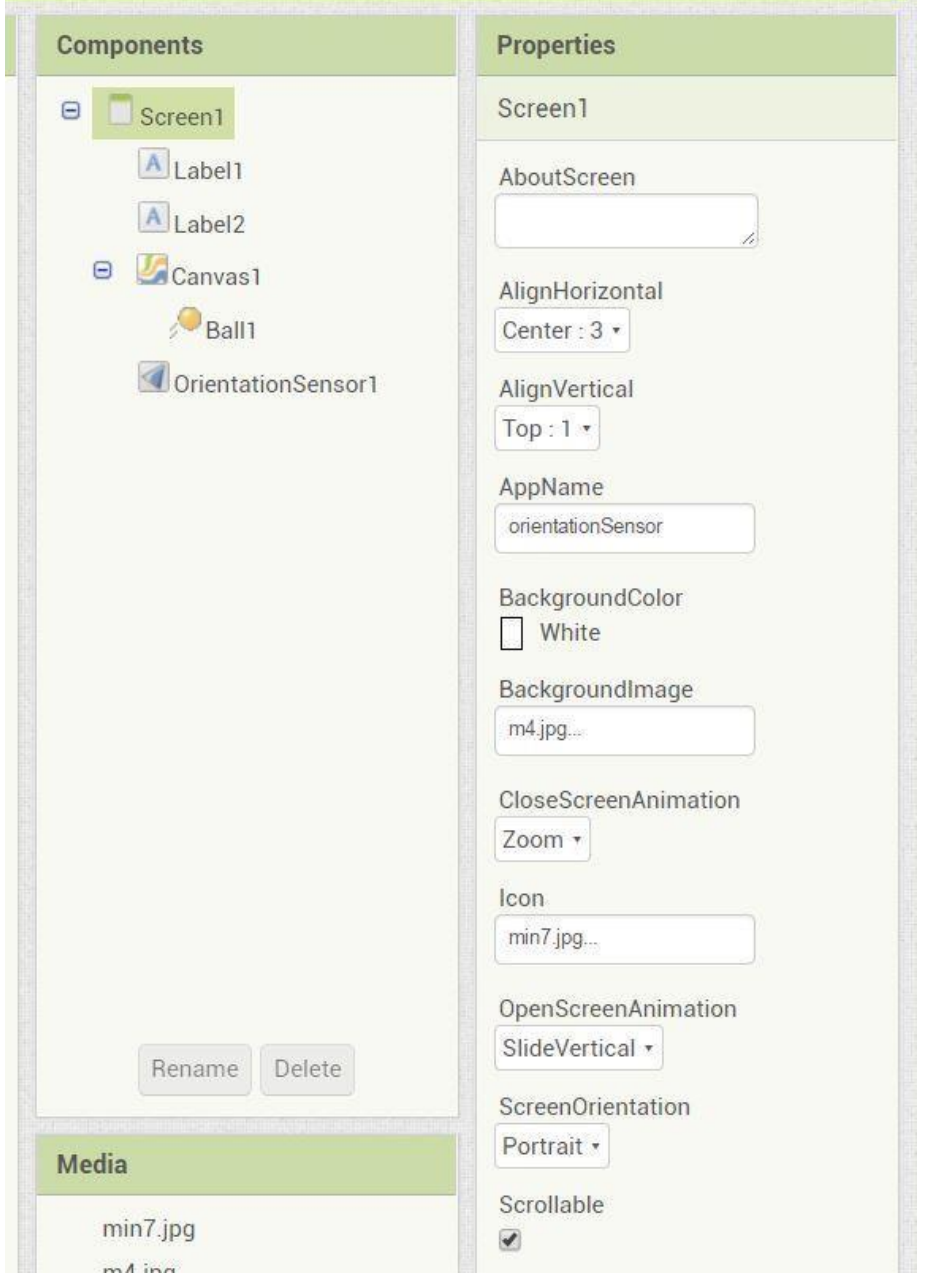

*Rys. 2 Parametry okna aplikacji cz.1*

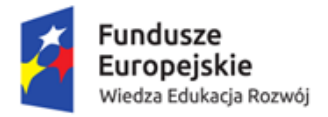

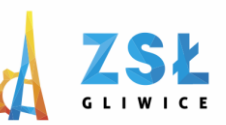

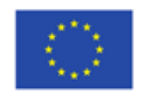

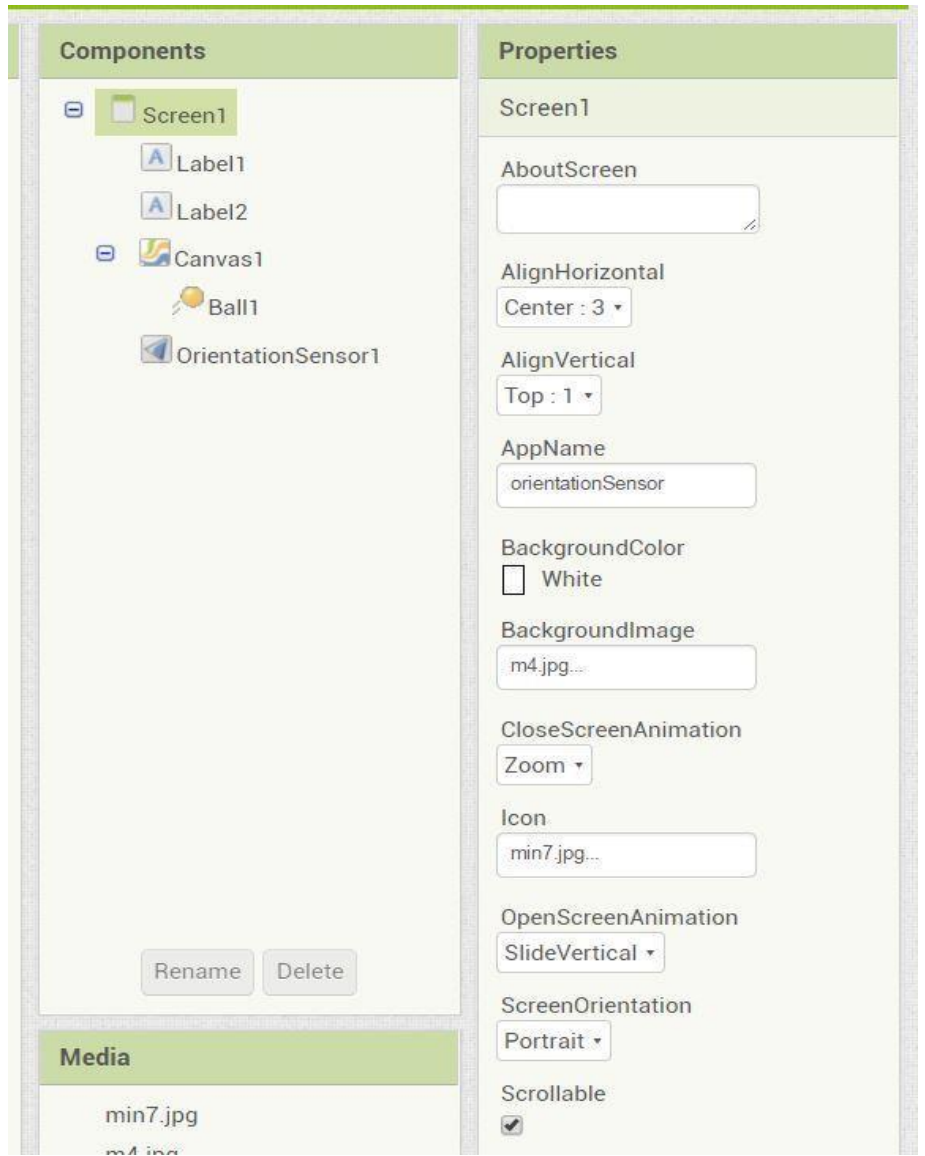

*Rys. 3 Parametry okna aplikacji cz2.*

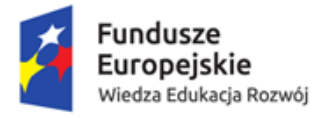

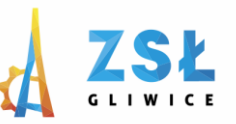

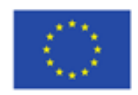

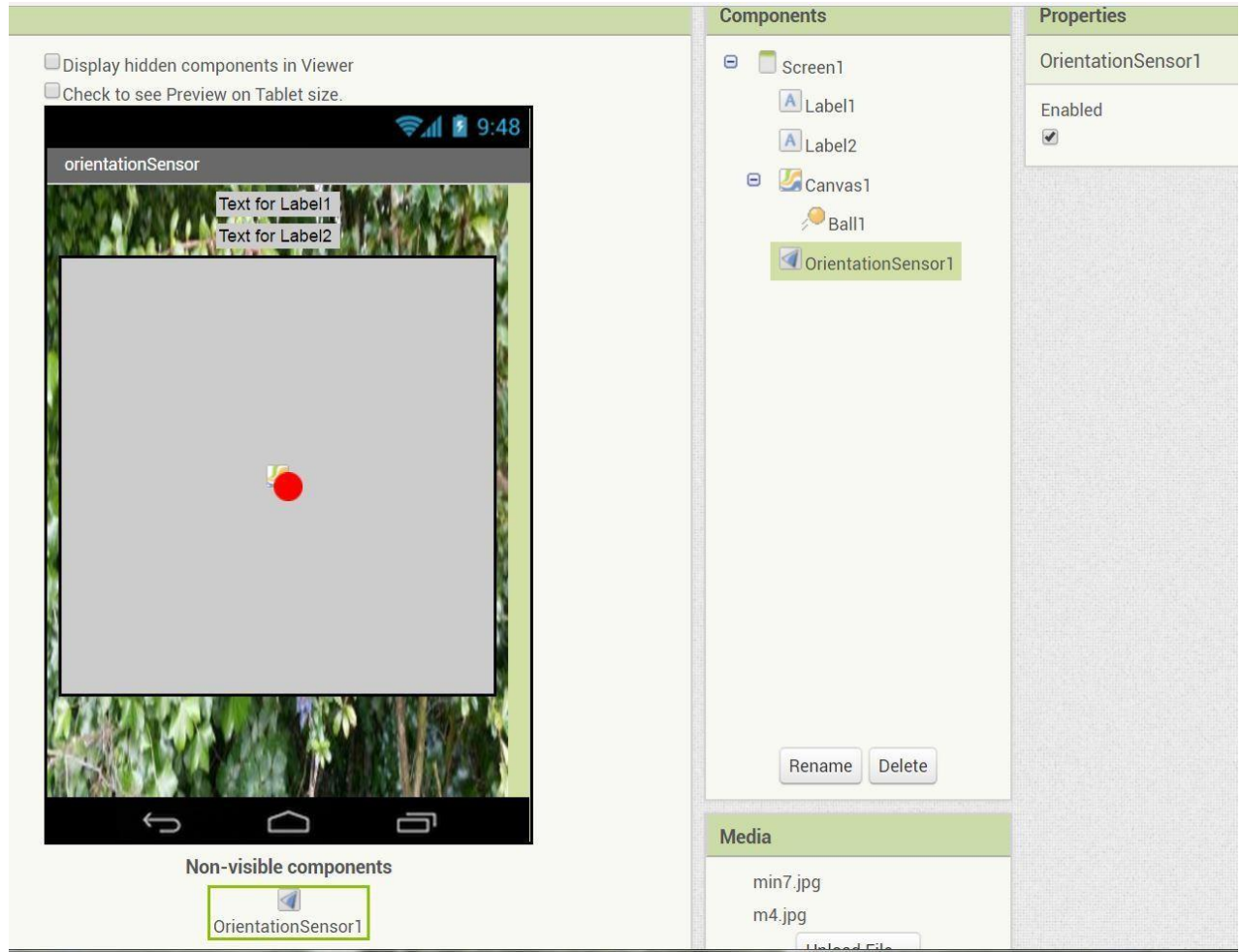

*Rys. 4 Parametry orientation sensor*

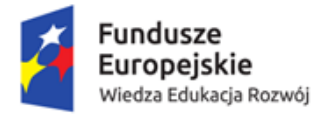

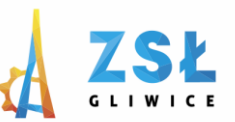

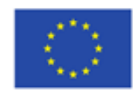

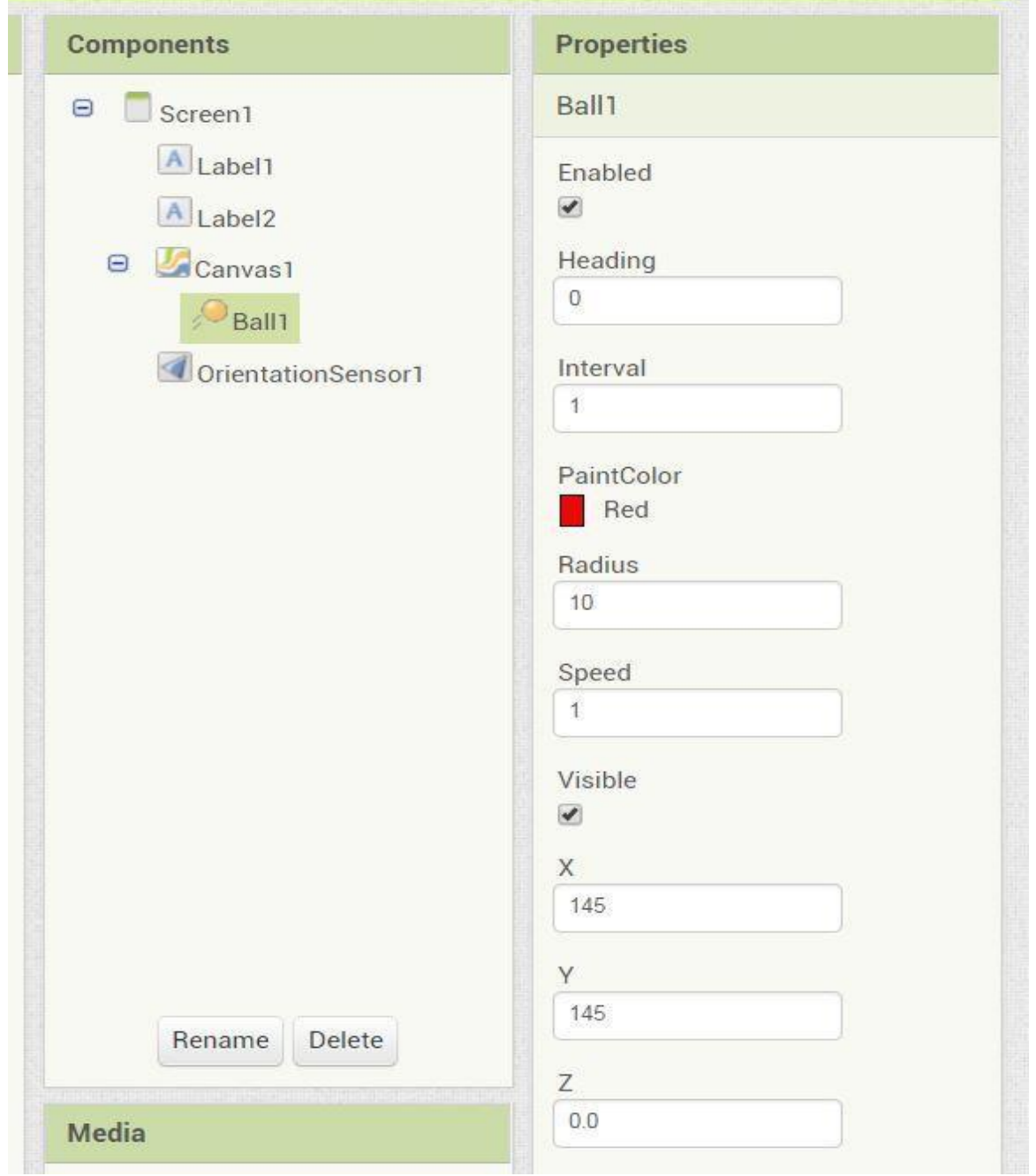

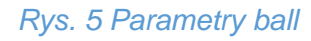

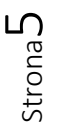

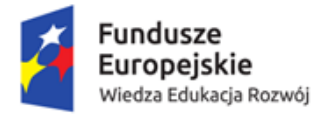

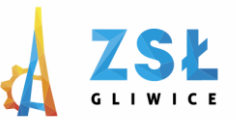

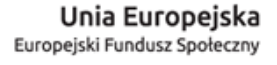

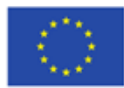

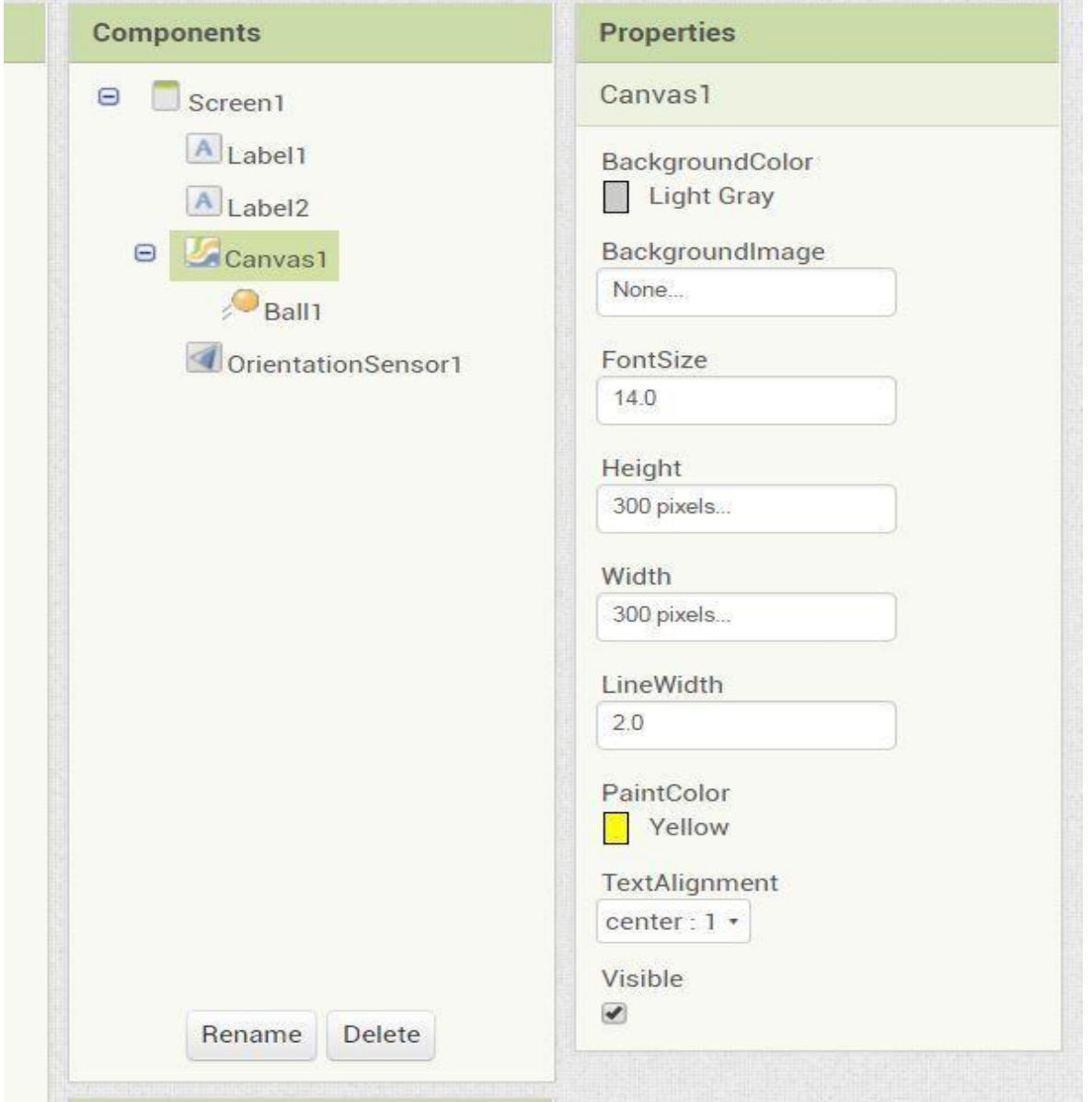

*Rys. 6: Parametry canvas*

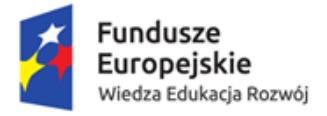

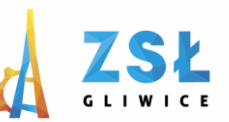

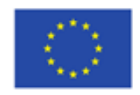

| when | Screen1 - Initialize       |         |                |
|------|----------------------------|---------|----------------|
| do   | Canvas1 DrawCircle<br>call |         |                |
|      |                            | centerX |                |
|      | centerY<br>radius<br>fill  |         | 145            |
|      |                            |         | 10             |
|      |                            |         | true           |
|      | Canvas1 DrawLine<br>call   |         |                |
|      |                            | x1      | $\overline{0}$ |
|      |                            | y1      | 145            |
|      |                            | x2      | 300            |
|      |                            | y2      | 145            |
|      |                            |         |                |

*Rys. 7: Parametry wejściowe okna aplikacji*

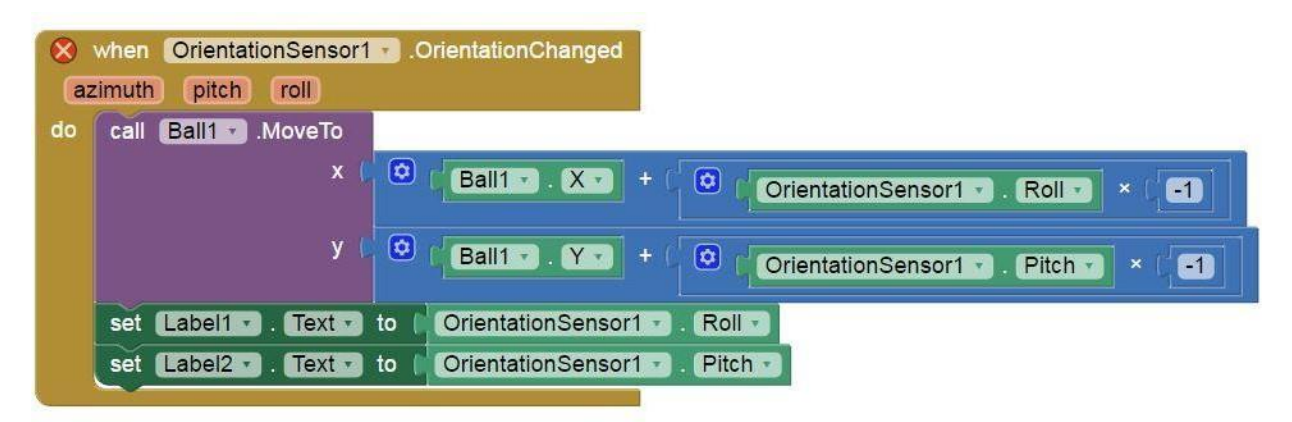

*Rys. 8: Położenie piłki jest zależne od położenia urządzenia*